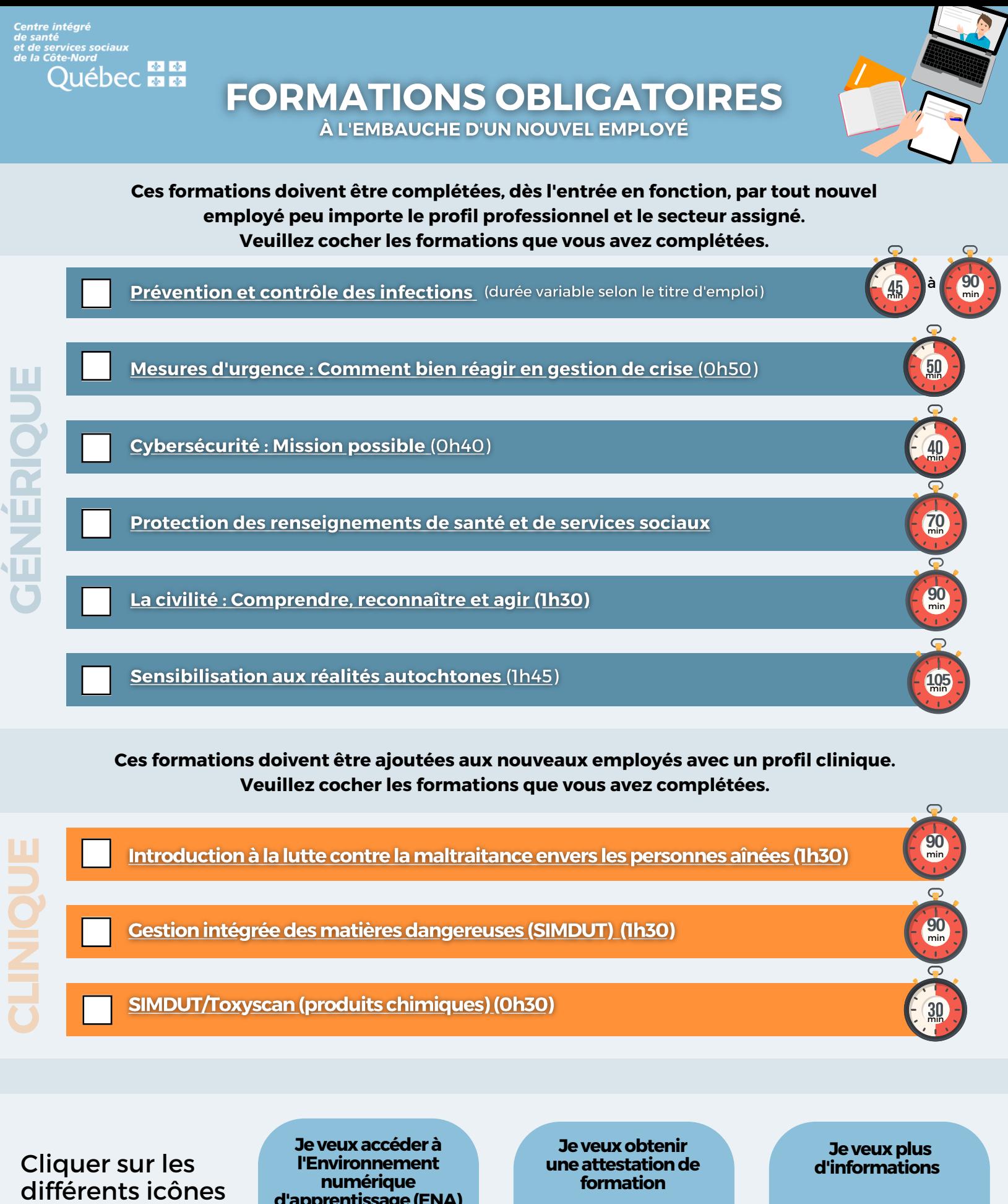

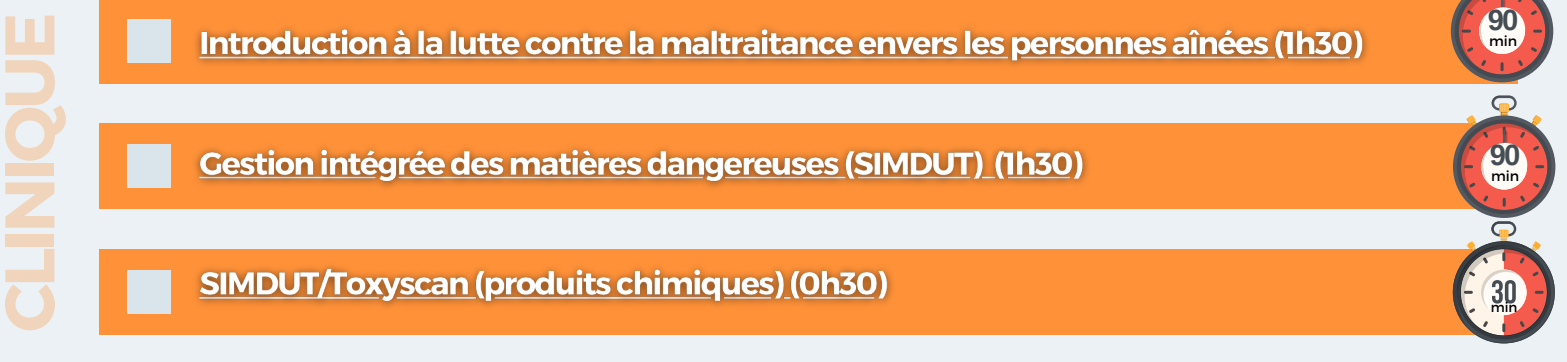

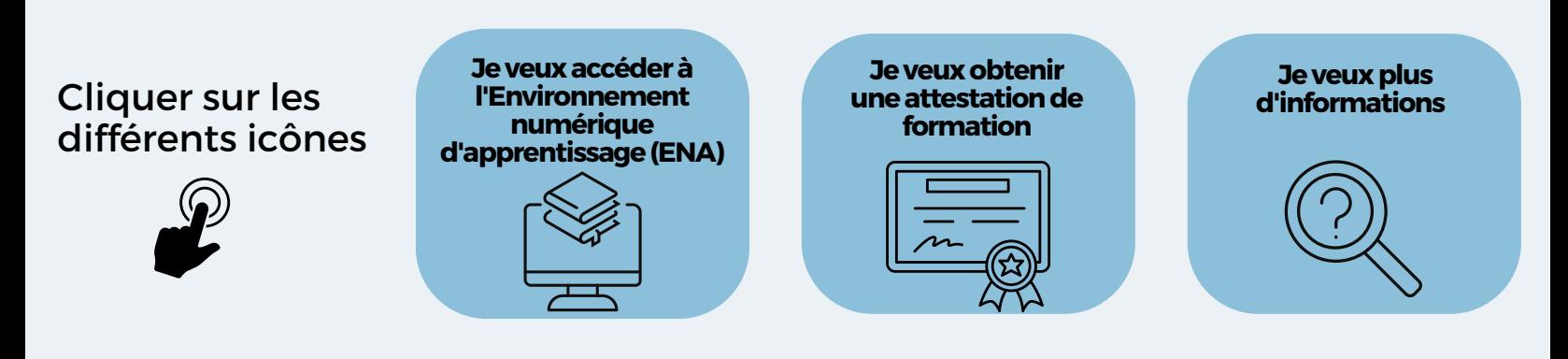

## **Par la signature du présent document,**

- J'atteste avoir complété toutes les formations obligatoires, à l'égard de mon parcours professionnel et de mon secteur d'activités
- Je m'engage à codifier les heures en formation avec le code FORM dans mon relevé de présence Logibec

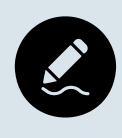